26 Otc 2022

made in France

# **Using DANCE to authenticate devices in an IoT use-case**

Gaël Berthaud-Müller – Afinc

### **Device join procedure in LoRaWan**

• The device is authenticated on the network by a Join Server using a pre-shared key

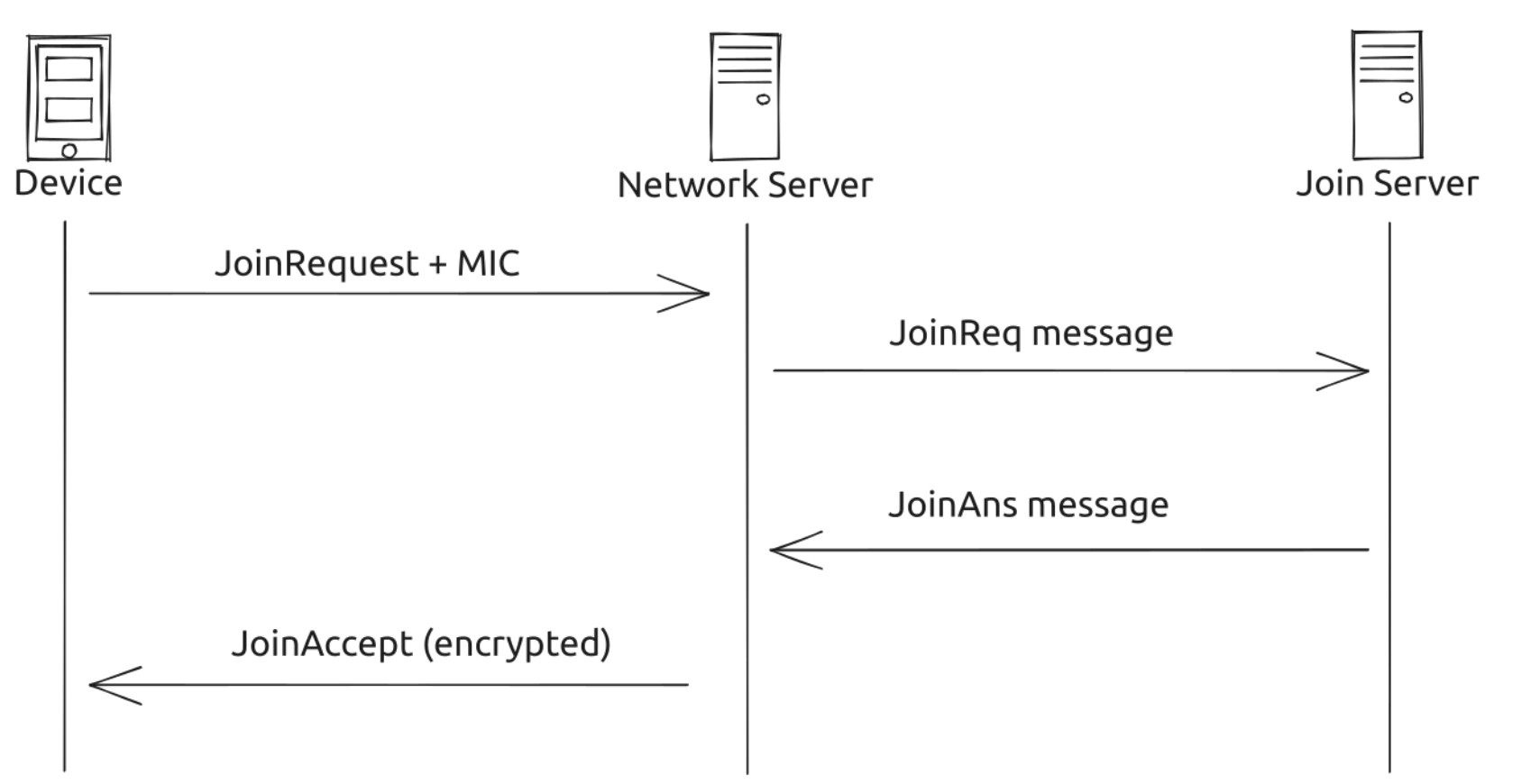

ahuc

### **Device join procedure in LoRaWan**

- Use a shared secret
- Why not use asymmetric cryptography?

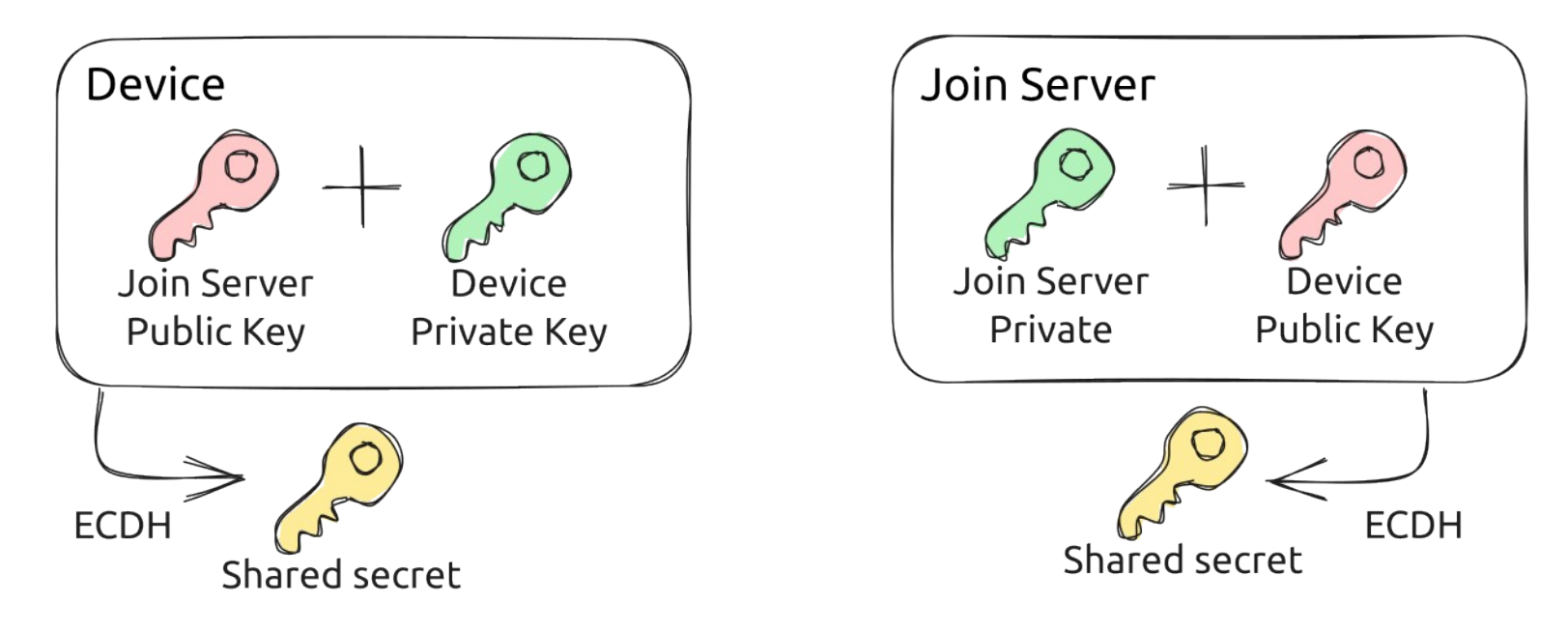

• The device need to know the Join Server public key

### **How to apply DANE / DANCE to LoRa join procedure**

The problem

- How does the device authenticate the server as being the one it wants to join?
- How does the server verify that the device is actually the one it says it is?

Presentation of the Proof of Concept

- Use of asymmetric cryptography (elliptic curve)
- Raw public keys in TLSA records
- The device only knows its own private key and a DNS trust anchor

# **Authenticating the device – Constructing the JoinRequest**

#### Normal JoinRequest

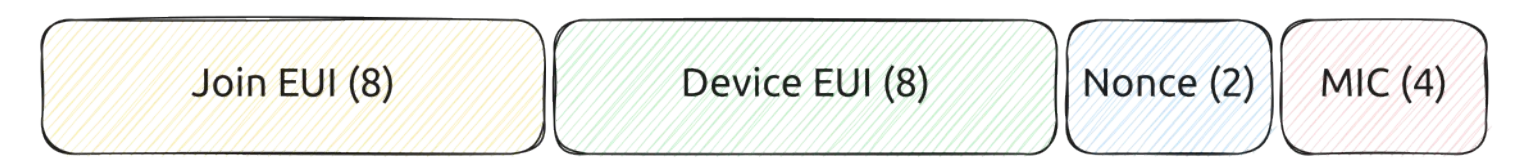

CMAC = aes128\_cmac(AppKey, MHDR | JoinEUI | DevEUI | DevNonce)  $MIC = CMAC[0..3]$ 

#### Modified JoinRequest

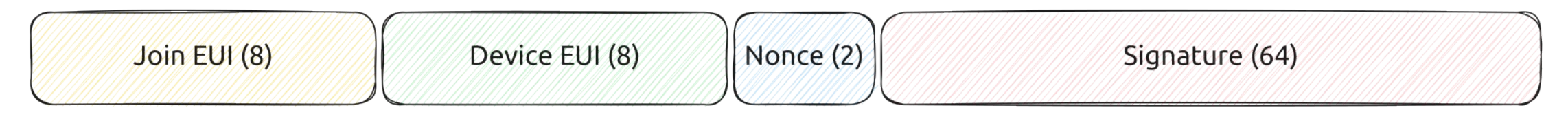

Signature = ecdsa\_signature(DevicePrivateKey, JoinEUI | DevEUI | DevNonce)

### **Authenticating the device – Validating the JoinRequest**

The Join Server:

- 1. extracts the DeviceEUI from the Join Request
- 2. queries for the corresponding TLSA record
- 3. validates the authenticity of the TLSA record using DNSSEC
- 4. validates the signature with the public key fetched from the TLSA record
- 5. computes the shared secret using ECDH

\_lora-join.4.c.b.0.9.8.b.e.3.c.1.b.7.1.8.5.deveuis.iot.rd.nic.fr 1 IN TLSA 3 1 0 d3a289...f01b5d DeviceEUI (reversed) and the control of the control of the control of the control of the control of the control of the control of the control of the control of the control of the control of the control of the control of th

### **Authenticating the join server – Constructing the JoinAccept**

#### Normal JoinAccept

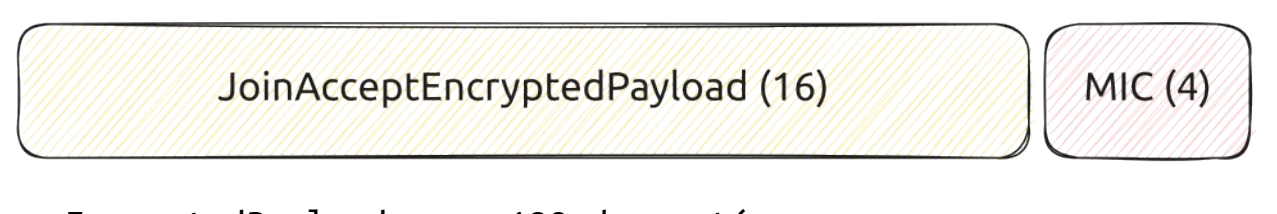

EncryptedPayload =  $aest28$  decrypt( AppKey, JoinNonce | NetID | DevAddr | DLSettings | RXDelay | CFList | MIC)

Modified JoinAccept

JoinAcceptEncryptedPayload (16)

DnssecChain (Variable)

AppKey = ecdh(JoinServerPrivateKey, DevicePublicKey) EncryptedPayload = aes128\_decrypt( AppKey, JoinNonce | NetID | DevAddr | DLSettings | RXDelay | CFList | 0x00\_00\_00\_00)

ahuc

### **Authenticating the join server – Constructing the DNSSEC Chain**

- Based on [RFC 9102](https://www.rfc-editor.org/rfc/rfc9102.html)  TLS DNSSEC Chain Extension
- Avoid CNAME to reduce the chain size (only one branch)
- Use a intermediary trust anchor (e.g. lora-alliance.org) to avoid unnecessary records
- Only use DNSSEC algorithm 13 in the chain (ECDSA P256 SHA256) to reduce the chain size (compared to RSA)

```
lora-alliance.org DNSKEY
     RRSIG(lora-alliance.org DNSKEY)
joineuis.lora-alliance.org DS
     RRSIG(joineuis.lora-alliance.org DS)
joineuis.lora-alliance.org DNSKEY
     RRSIG(joineuis.lora-alliance.org DNSKEY)
_lora-join.0.0.0.0.0.0.0.0.0.0.0.0.0.0.0.0.joineuis.lora-alliance.org TLSA
     RRSIG(_lora-join.0.0.0.0.0.0.0.0.0.0.0.0.0.0.0.0.joineuis.lora-alliance.org TLSA)
```
ahuc

## **Authenticating the join server – Encoding the DNSSEC Chain**

- The chain is encoded in CBOR, with a format loosely inspired by [draft-lenders-dns-cbor-04](https://datatracker.ietf.org/doc/html/draft-lenders-dns-cbor-04) - A Concise Binary Object Representation (CBOR) of DNS Messages
- Assume "protocol" field is 3 in DNSKEY record
- Compress ECDSA keys in DNSKEY and TLSA resource records (reduce the key size from 64 to 33 bytes)
- Omit the TTL or name if it is the same as the previous RRSet
- Make name relative to the name of the previous RRSet if possible
- Sort records from top to bottom, in a zone the DS comes first followed by the DNSKEY and then other records

### **Authenticating the join server – Encoding the DNSSEC Chain - CDDL**

```
dnskey-data = [
     flags: uint,
     algorithm: uint,
     key: bstr .size 33,
]
tlsa-data = bstr .size 36
rdata = dnskey-data / tlsa-data / bstr
signature = \lceil algorithm: uint,
     expiration: uint,
     inception: uint,
     key_tag: uint,
     signature: bstr,
]
```

```
rrrset = [ type: uint,
     ? name: tstr,
     ? orig_ttl: uint,
    rdata: [ + rdata ], signatures: [ + signature ],
]
```
chain =  $[ + r \text{rset } ]$ 

### **Authenticating the join server – JoinAccept fragmentation**

Need to fragment the JoinAccept due to the large payload size

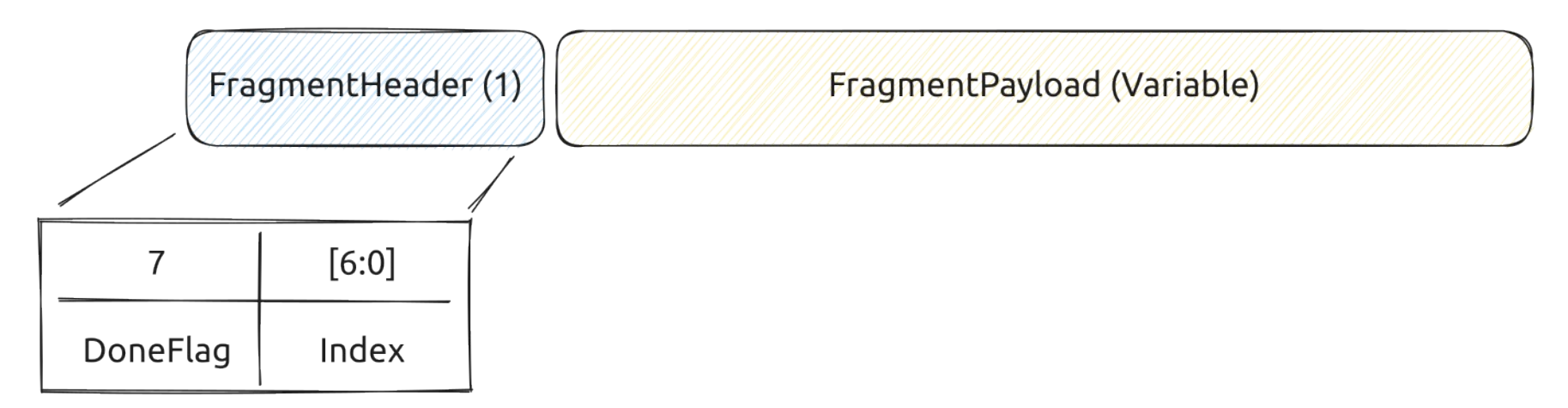

The next fragment is requested by the device to also work on class A devices

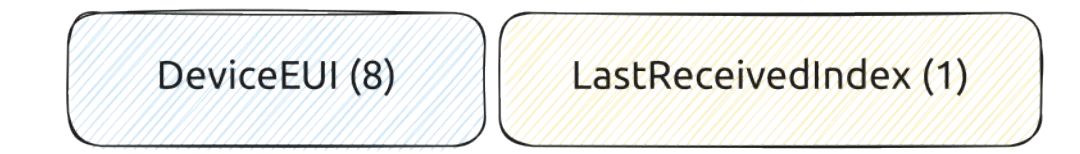

# **Authenticating the join server – Validating the JoinAccept**

The device:

- 1. validates the DNSSEC chain using the shared trust anchor as a starting point
- 2. validates that the TLSA record corresponds to the JoinEUI
- 3. extracts the Join Server public key from the TLSA record in the chain
- 4. computes the shared secret using ECDH
- 5. decodes the JoinAccept payload
- 6. resumes normal LoRa operation (computing session keys, configuring data rate…)

### **Evaluation (work in progress)**

- Device joins in ~30s with highest data rate (200 bytes/packet)
- DNSSEC chain size with intermediary trust anchor :

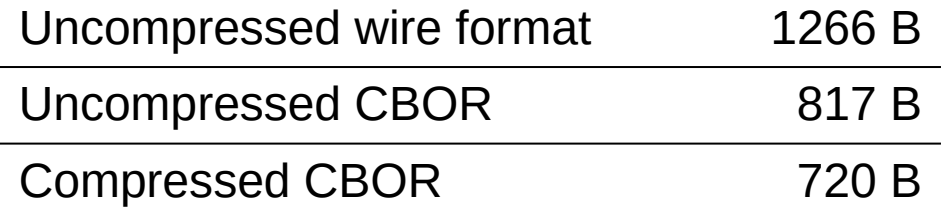

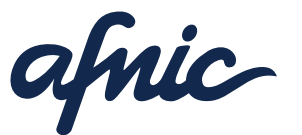

made in France

# **Thanks you!**

[gael.berthaud-muller@afnic.fr](mailto:gael.berthaud-muller@afnic.fr) [gitlab.rd.nic.fr/iot/lora-dance](https://gitlab.rd.nic.fr/iot/lora-dance)

> Association Française pour le Nommage Internet en Coopération Immeuble Stephenson, 1 rue Stephenson, 78180 Montigny-le-Bretonneux, France Tel. +33 (0)1 39 30 83 00

[www.afnic.fr](http://www.afnic.fr/) **|** [contact@afnic.fr](mailto:contact@afnic.fr) **|** Twitter : @AFNIC **|** Facebook : facebook.com/afnic.fr